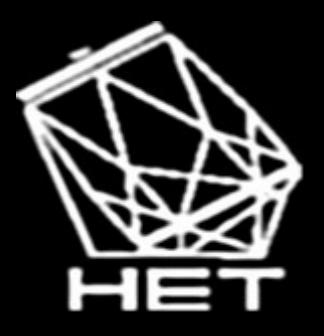

# Science with HET

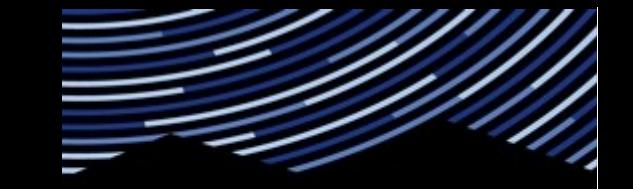

**McDonald Observatory** The University of Texas at Austin

#### What you need to know, how to get good data *from proposal to publication*

### Steven Janowiecki

#### HET Science Operations Manager

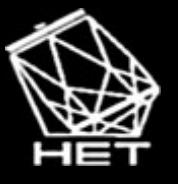

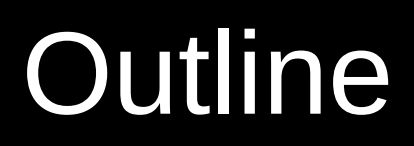

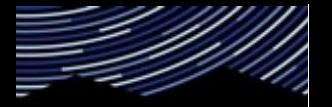

onald Observat he University of Texas at Austi

- Telescope system overview
- Goals of HET science operations
- Phase II
	- Critical TSL keywords
	- Common mistakes/suggestions
- Phase III
	- Feedback and information about your data

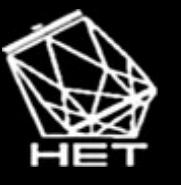

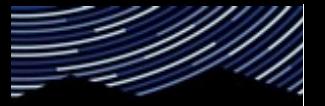

**McDonald Observatory** The University of Texas at Austin

## The telescope

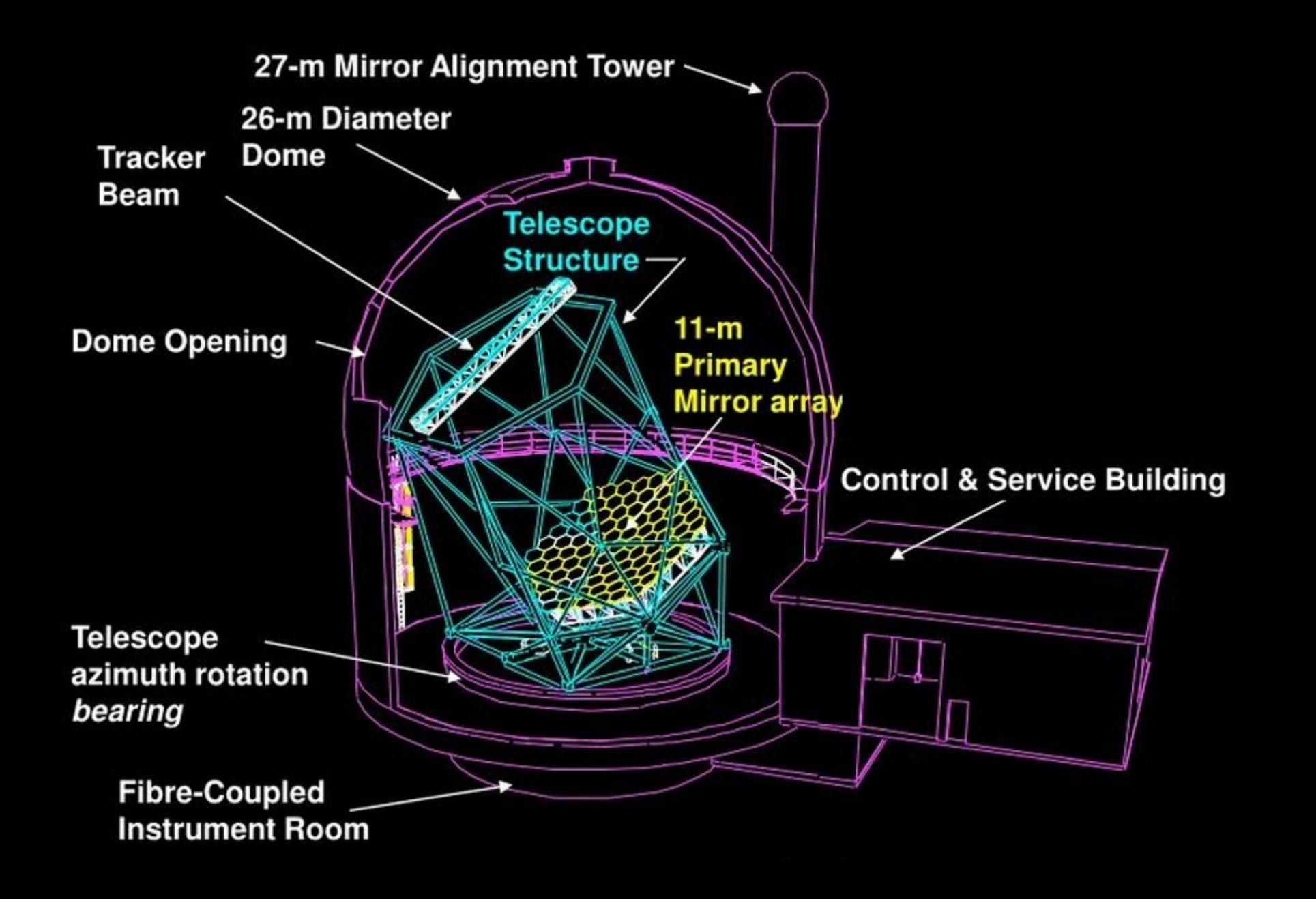

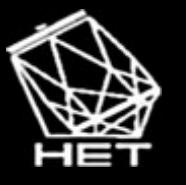

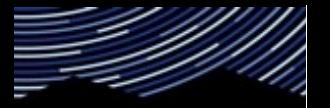

naid Observat he University of Texas at Austin

"Tracking" targets

Fixed elevation (55 deg), move mirror only in azimuth

Move "tracker" to follow objects on the sky

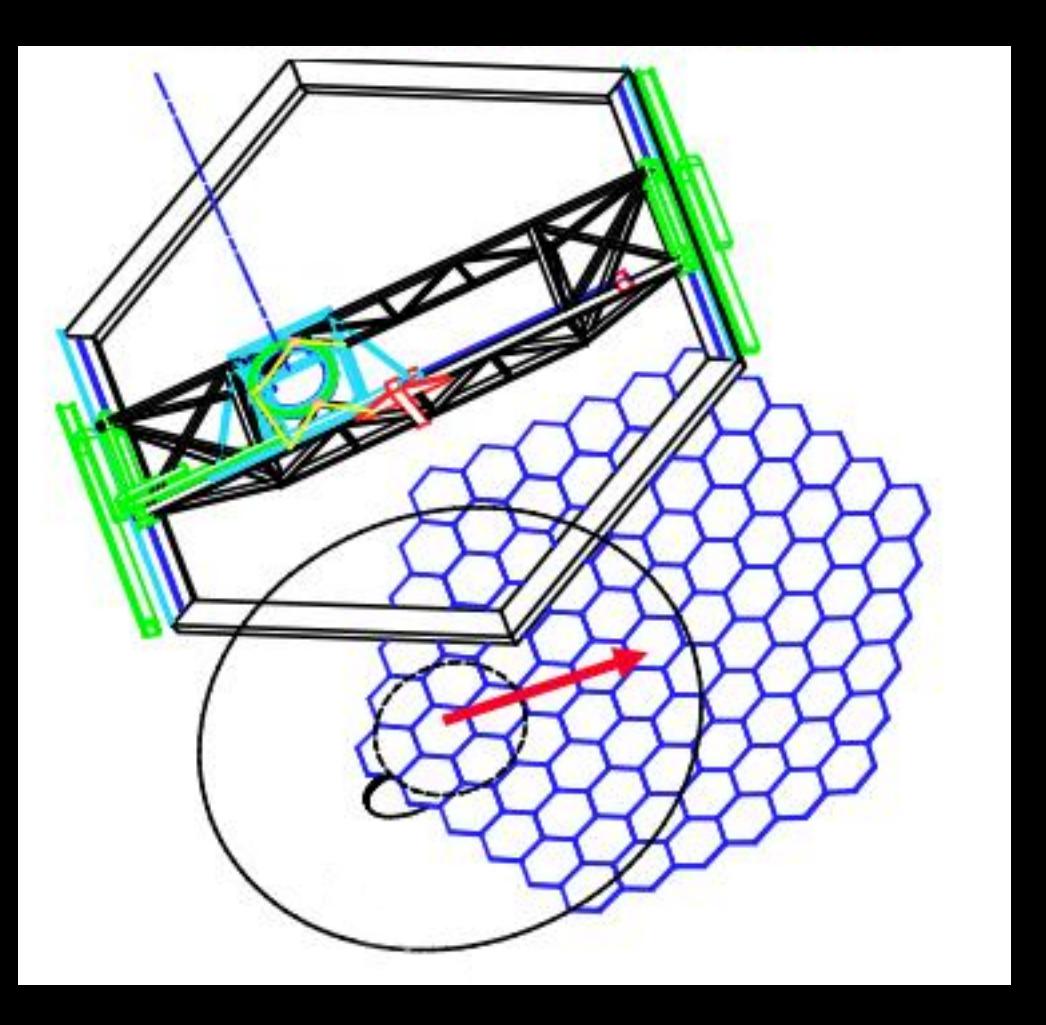

Requires strategic planning through queue observing to optimize telescope time use.

At center, area of 8.5m mirror (unobscured)

At edge, area of 6.1m mirror (~50% of possible!)

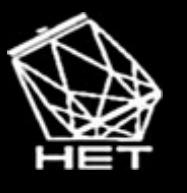

# Example of tracking

Consider observing a target in the east:

Mirror/structure points E

Tracker moves to top, then tracks downwards as target rises (following reflection)

"track" = "trajectory"

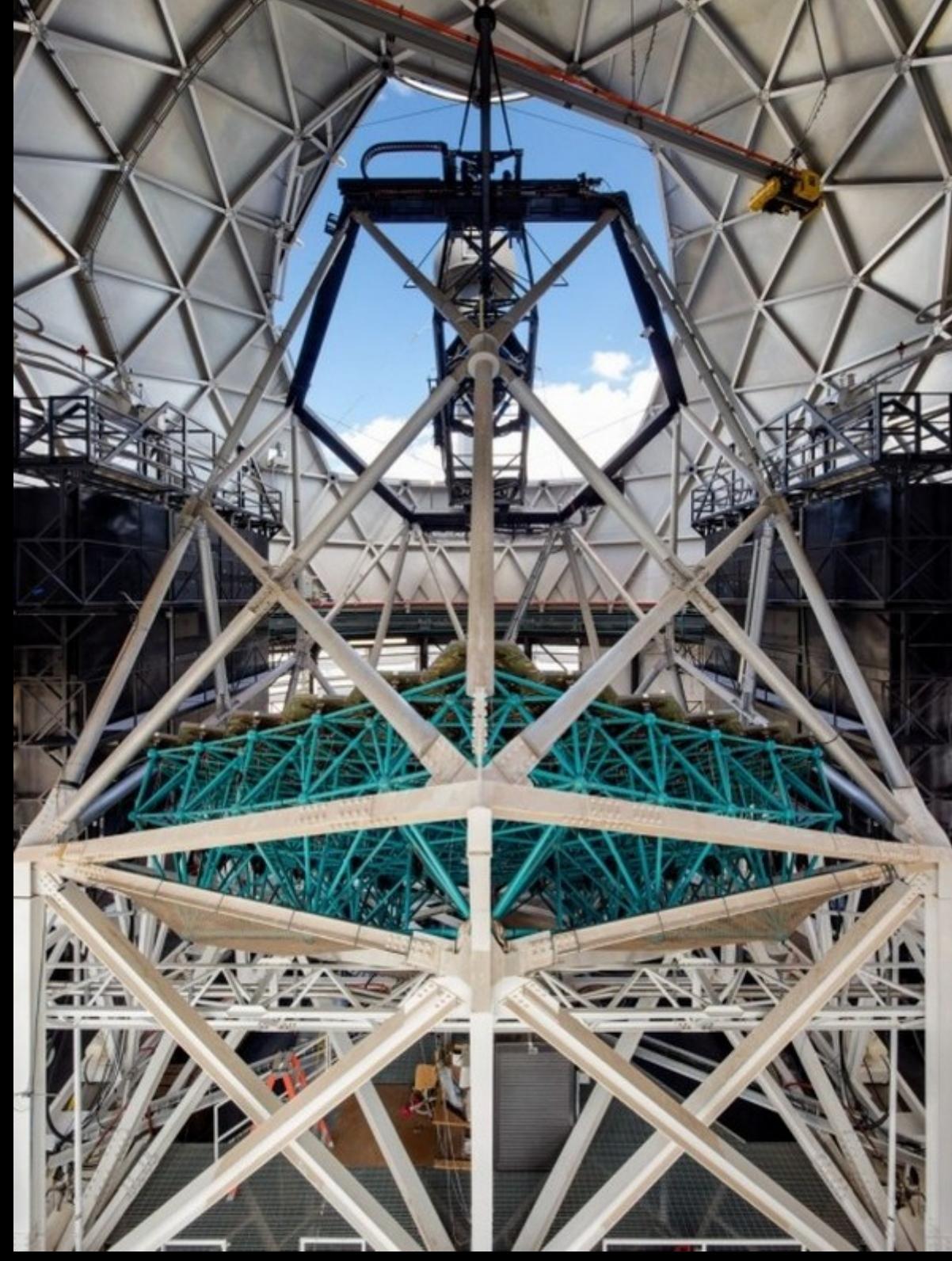

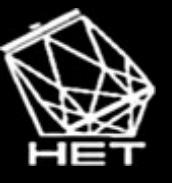

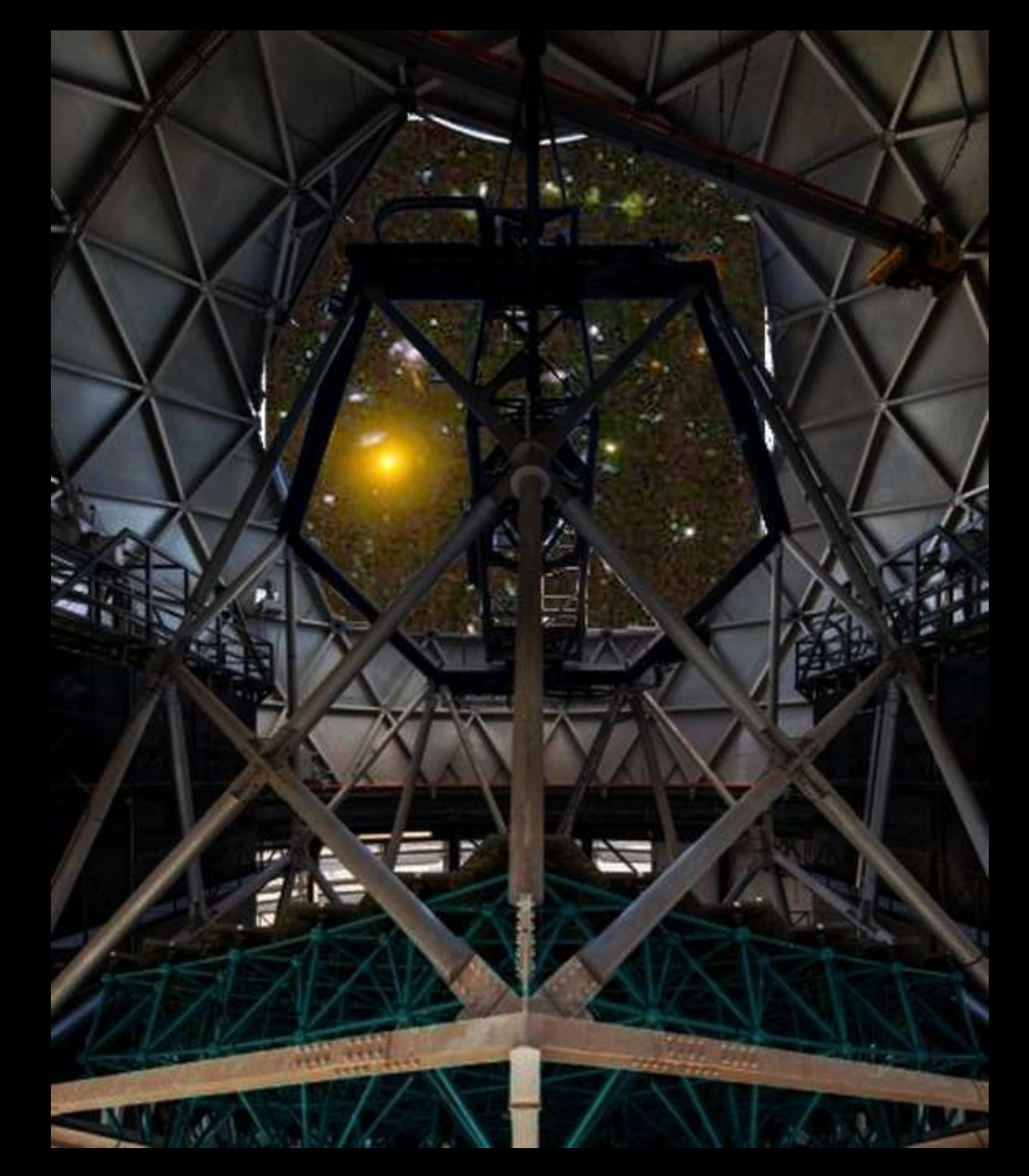

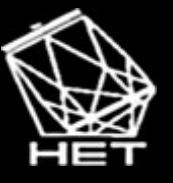

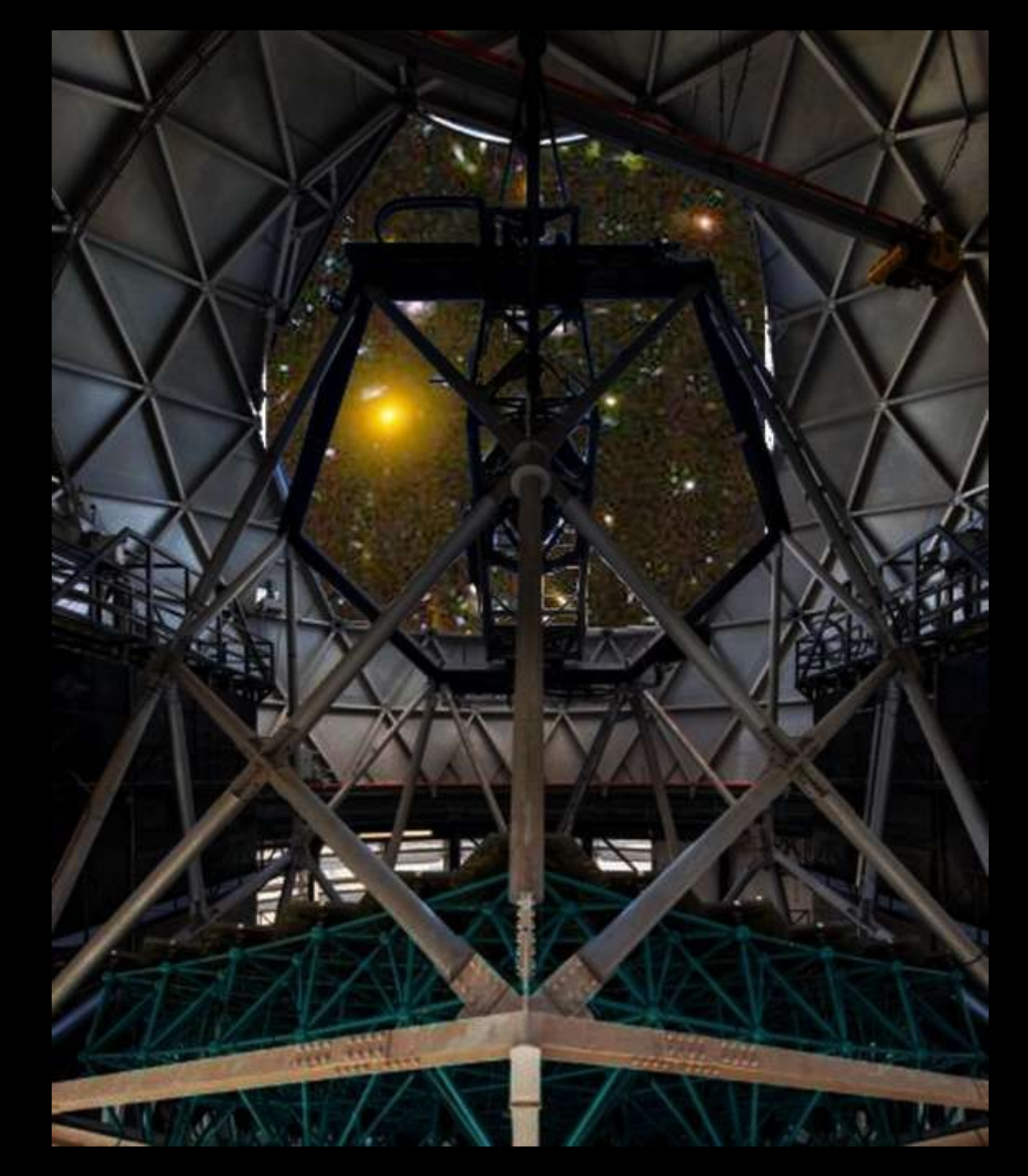

![](_page_7_Picture_0.jpeg)

![](_page_7_Picture_2.jpeg)

![](_page_8_Picture_0.jpeg)

![](_page_8_Picture_2.jpeg)

![](_page_9_Picture_0.jpeg)

![](_page_9_Picture_2.jpeg)

![](_page_10_Picture_0.jpeg)

![](_page_10_Picture_2.jpeg)

![](_page_11_Picture_0.jpeg)

![](_page_11_Picture_1.jpeg)

Donald Observato The University of Texas at Austin

## Optimal tracks declination vs azimuth

Most declinations have E and W tracks

Extreme N and S have a single track

Track length varies from 30-170min!

![](_page_11_Figure_7.jpeg)

![](_page_11_Figure_8.jpeg)

![](_page_12_Picture_0.jpeg)

# Planning targets

Observability annulus, conceptually useful if planning one or two targets

#### We provide automated tools on: **hydra.as.utexas.edu/?a=help&h=1**

![](_page_12_Picture_46.jpeg)

![](_page_12_Figure_5.jpeg)

Tool to see availability of visits for programs of any size:

**[https://github.com/sjanowiecki](https://github.com/sjanowiecki/HET_observability) [/HET\\_observability](https://github.com/sjanowiecki/HET_observability)**

![](_page_13_Picture_0.jpeg)

![](_page_13_Picture_1.jpeg)

onald Observa HET science ops goals The University of Texas at Au

#### Primary aim: **program completion**

TACs allocate priorities/time to PIs for programs; we try to complete all requested observations and achieve quality requirements

We can only observe the targets that PIs submit *In 19-3, PIs at UT only used 71% of allocated hours*

Don't hesitate to contact us (early and often) if the documentation does not answer your questions

![](_page_14_Picture_0.jpeg)

![](_page_14_Picture_1.jpeg)

![](_page_14_Picture_2.jpeg)

#### **<https://hydra.as.utexas.edu/?a=help&h=49>**

submitting technical details about your observations

Many keywords in Target Submission Language (TSL), some optional

NB: we automatically assign proper motion if none specified, using positional matching with GAIA catalog – set your PM!

Some obvious keywords (RA, Dec, exposure time, etc) others can be more subtle and have impacts:

- sky condition requirements
- setup method
- grouped observations
- synoptic constraints
- SNGOAL for HPF

Full TSL details: **<https://hydra.as.utexas.edu/?a=help&h=73>**

![](_page_15_Picture_0.jpeg)

![](_page_15_Picture_1.jpeg)

Donald Observat he University of Texas at Aust

## Sky conditions

#### **SKYTRANS** = 'N', 'S', 'P' Transparency: <50%, 50-95%, >95%  *Not spectroscopic, Spectroscopic, Photometric*

**SEEING** = FWHM in arcsec rarely sub-arcsecond, typically FWHM 1.2" - 2.5" during science

**SKYBRIGHT**  $_G$  **= 14 - 23 mag/arcsec<sup>2</sup> sky surface brightness** R, I are measured in SDSS g/r/i filters Typically 18 is suitable for bright time.

We take these seriously, so give realistic constraints for your scientific requirements whenever possible.

![](_page_16_Picture_0.jpeg)

### Setup method Or, how we acquire your targets

![](_page_16_Picture_2.jpeg)

ald Observa tiversity of Texas at Aust

An Acquisition Camera can be inserted into the beam:

**"DirectACAM"** setups for LRS2 and HPF use this camera to actively "guide" your target into correct position, then it retracts.

 **"ACAMblind"** setups for LRS2 and VIRUS use blind offsets to nearby stars to position your target as requested.

**"HPFACAM"** setups use the specialized HPF acquisition camera which has very fine pixels for high precision setups on bright stars.

**"DirectGuider"** is a specialized setup intended for HETDEX where we use the known positions of pre-selected guide stars to do a very fast (1-4 minute) low-precision setup which is useful for VIRUS.

![](_page_16_Picture_77.jpeg)

\*Averages from Sep2019-Jan2020; we advise assuming a 10min setup for planning purposes

![](_page_17_Picture_0.jpeg)

![](_page_17_Picture_1.jpeg)

Donald Observat The University of Texas at Austi

## Grouped targets

Targets may be submitted in groups, defined by **GNAME** Must be a unique name for each group.

Important to specify type of group (**GTYPE**):

To be observed on the **same** night:

- "SEQ" must be observed in precisely this order
- "AND" may have other observations between members

To be observed across **multiple** nights:

- "ORD" may have other observations between members
- "POOL" only observes **NUMTODO** targets from group

"SEQ" often used to take sky spectra immediately after targets

![](_page_18_Picture_0.jpeg)

![](_page_18_Picture_1.jpeg)

iald Observi e University of Texas at A

## Synoptic constraints

**SYNDATE**: restricts observations to certain nights (using UT dates) N.B. "<" means "<=" and ">" means ">=" ">20200101" means on/after Jan 1 2020 UT (civil night of Dec 31) "20200102-20200105" means on those 4 nights only

**SYNFREQ**: requested min and max frequency between visits "RAND1-2" means min of 1 day between visits, max of 2 day (e.g., cannot be observed twice on same night) "RAND4-6" means a target goes on "hold" for 3 nights after it is observed, and that at most 6 days should pass between visits

Phase-blocking is also an option, but little-used since more complex.

![](_page_19_Picture_0.jpeg)

![](_page_19_Picture_1.jpeg)

**McDonald Observator** The University of Texas at Austin

# SN goal (HPF only)

#### **SNGOAL**: desired SNR for spectra taken with HPF, as defined by HPF team as continuum SNR at 1.07um in Order #18

Can calculate with HPF exposure time calculator: **<http://psuastro.github.io/HPF/Exposure-Times/#hpf-exposure-time-calculator>**

Very useful for the RAs to know what SNR you expect.

![](_page_20_Picture_0.jpeg)

"Visit" = number of separate times to set up on and observe source (note, could have E visit and W visit on same night, 1/track)

Longer visits are not always better: pupil illumination drops to ~50% near the start/end of most trajectories. Two short visits may give you more photons (per minute of time) than one long.

Always assume a 10-minute setup time when estimating feasibility. While our setup times are often faster, this prevents running out of track before the end of your requested exposure time.

Completion rates at each priority are higher than some assume:

![](_page_20_Picture_69.jpeg)

![](_page_21_Picture_0.jpeg)

![](_page_21_Picture_1.jpeg)

Phase III

onald Observa e University of Texas at Austi

**<https://hydra.as.utexas.edu/?a=help&h=8>**

Queue observing means you can optimize your program throughout the trimester

Each night we observe targets for you, you get an email Observed targets are also in your Hydra PI interface

If quality does not meet your requirements, get in touch Observations can be "rejected" and re-observed

It pays to be pro-active!

![](_page_22_Picture_0.jpeg)

![](_page_22_Picture_1.jpeg)

# Feedback and info about your data

#### New sky quality information in "Objects Observed"

*(still a relatively new feature! If you find errors/bugs, let us know)*

![](_page_22_Picture_33.jpeg)

![](_page_23_Picture_0.jpeg)

![](_page_23_Picture_1.jpeg)

onald Observat The University of Texas at Austi

### HET science operations

We are here to get you the best HET data possible!

To help us do that:

- submit targets early and accurately
- verify your data quality as they come in
- request new features if they don't exist
- request information/help if documentation is inadequate

Help us make HET perform at the highest levels, and please make good use of your privileged access to a 10m-class telescope, with data reduction pipelines for all instruments!! *This is an amazing opportunity.*

![](_page_24_Picture_0.jpeg)

![](_page_24_Picture_1.jpeg)

**/IcDonald Observator** The University of Texas at Austin

### Further resources

Overview of HET documentation on Hydra: **<https://hydra.as.utexas.edu/?a=help&h=1>**

Object Observability page on Hydra: **<https://hydra.as.utexas.edu/?a=help&h=20>**

Trimester reports: **<https://het.as.utexas.edu/HET/hetweb/TACReport/tacreport.html>**

> Contact the Resident Astronomers at: **[astronomer@het.as.utexas.edu](mailto:astronomer@het.as.utexas.edu)**

Or me, Steven Janowiecki, at: **[janowiecki@utexas.edu](mailto:janowiecki@utexas.edu)**